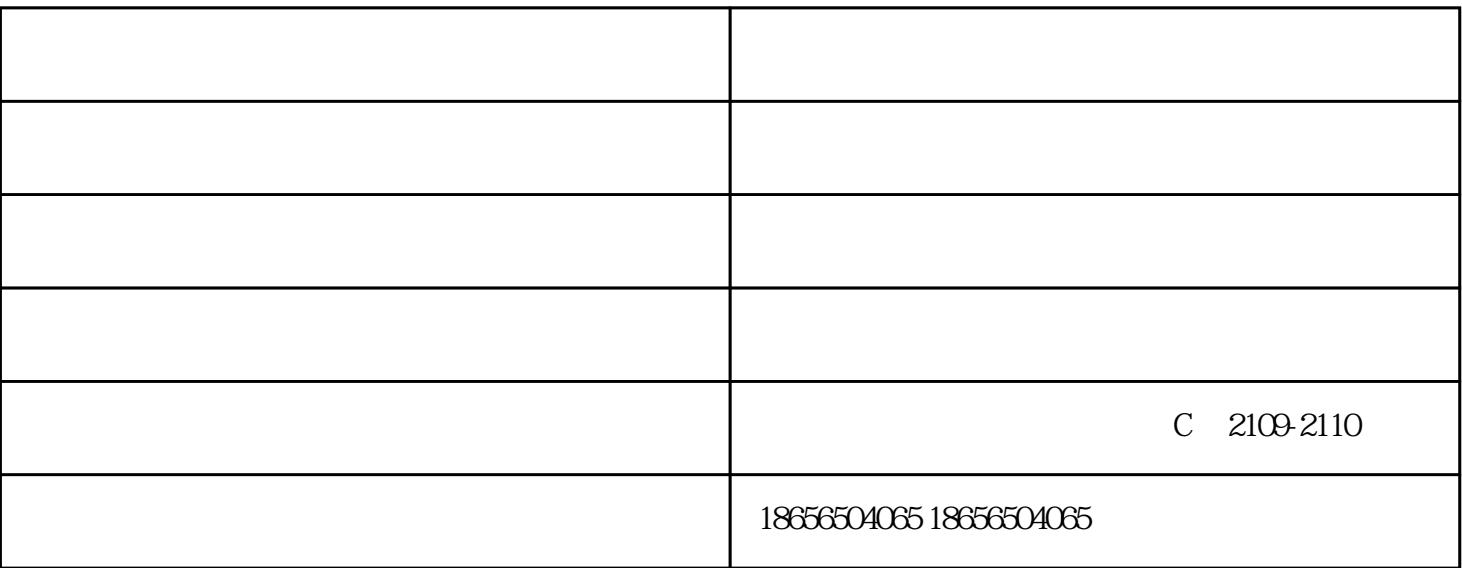

 $z$ ui $z$ 

1.  $2 \angle$ 

 $3 \sim$ 

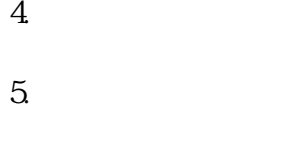

 $6 \,$ 

1.  $\blacksquare$  $2.$ 3.调节温度表上的溫度,原始设置为150℃。  $4.$  $5 \t\t\t ON$ 

 $6.$  $7.$ 

 $-\frac{1}{2}$  and  $-\frac{1}{2}$  and  $-\frac{1}{2}$  a w.hfkuokai.com)是从事"工业电炉"的企业,公司秉承"诚信经营,用心服务"的理念,为您提供高质